### **PLAN DE TRABAJO**

### **I. Datos de la institución**

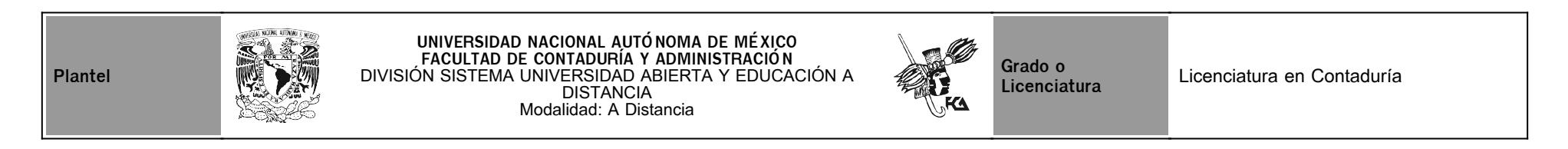

## **II. Datos del asesor**

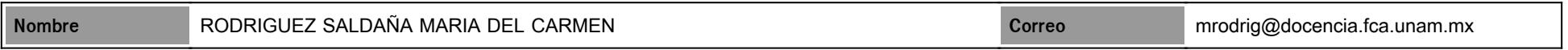

## **III. Datos de la asignatura**

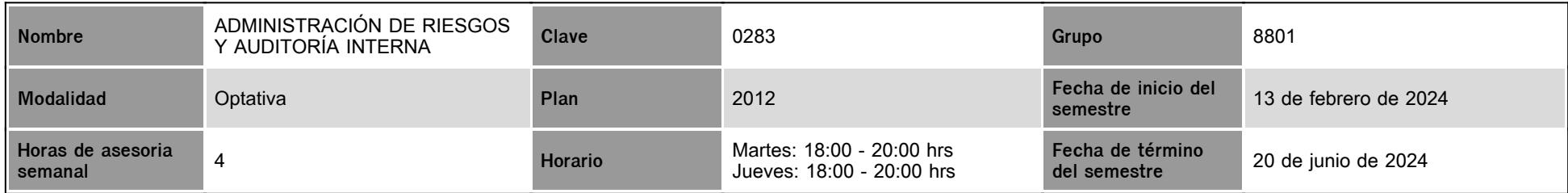

## **IV. Contenido temático**

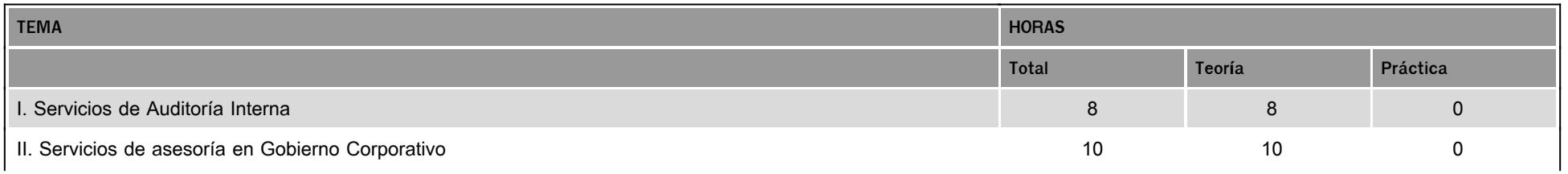

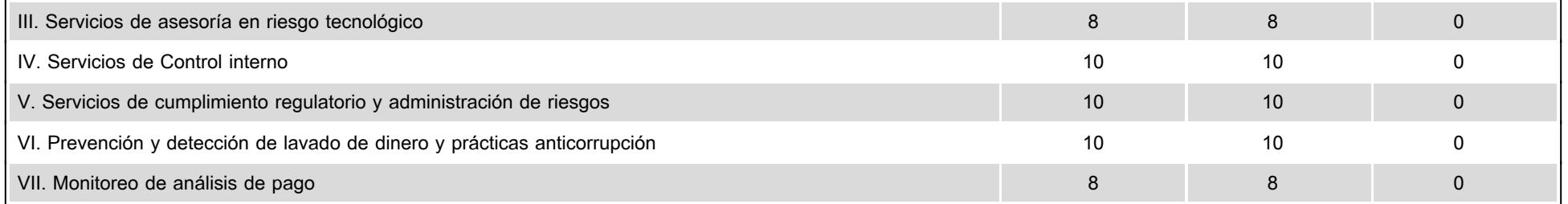

### **V. Presentación general del programa**

El presente programa de trabajo se integra de siete unidades que tienen como finalidad que el alumno tenga una visión de la función de auditoria interna como apoyo en la prevención y detección de lavado de dinero así como de fraudes, mediante la implementación de sistemas de control interno, y para tal fin, se han diseñado doce actividades complementarias que se alinearon a los objetivos académicos de la asignatura así como de la profesión.

Cabe precisar que las fechas de entrega de las actividades complementarias son únicas, y solo en caso de que el alumno exhiba incapacidad médica expedida por parte de alguna Institución Pública de Salud, podrá entregarlas extemporáneamente y será calificada la actividad.

Para estar en posibilidad de desarrollar las actividades, el alumno se apovará del programa detallado de la asignatura así como del material electrónico que se colocó en la plataforma educativa y de las investigaciones bibliograficas consultas a la red que le permitan ampliar y actualizar el conocimiento.

Asimismo, a lo largo del semestre se programaron 6 videoconferencias via zoom, (mismas que no son obligatorias para el alumno y que tampoco forman parte de la calificación), en las siguientes fechas:

Primer videoconferencia, Martes 27 de febrero de 2024, (Presentación de la asignatura).

Segunda videoconferencia, Martes 26 de marzo de 2024, (Aclaración dudas actividades complementarias Unidades 1 y 2)

Tercera videoconferencia, Martes 30 de abril de 2024, (Aclaración dudas actividades complementarias Unidades 3 y 4)

Cuarta videoconferencia, Martes 14 de mayo de 2024, (Aclaración dudas actividades complementarias Unidades 5 y 6)

Quinta videoconferencia, Martes 28 de mayo de 2024, (Aclaración dudas actividad complementaria, Unidades 7)

Sexta videoconferencia, Martes 4 de junio de 2024, (Cierre del semestre)

Previo a la celebración de las videoconferencias se les proporcionarán las ligas de acceso así como las claves a traves del FORO GENERAL.

Los temas que se abarcarán a lo largo del semestre, son los siguientes:

Unidad I.- Servicios de Auditoría Interna

Unidad II.- Servicios de asesoría en Gobierno Corporativo

Unidad III.- Servicios de asesoría en riesgo tecnológico Unidad

Unidad IV.- Servicios de Control interno

#### Unidad V.- Servicios de cumplimiento regulatorio y administración de riesgos

Unidad VI.-Prevención y detección de lavado de dinero y prácticas anticorrupción 3 de 7

Unidad VII.- Monitoreo de análisis de pago

Asimismo, se colocará en la plataforma educativa dos videoclases que te permitirán consultarlas para aclarar dudas específicas sobre temas relativos a la asignatura.

### **VI. Forma en que el alumno deberá preparar la asignatura**

El alumno deberá hacer la lectura completa de los materiales que se incorporaron a la plataforma educativa, asimismo hará las consultas bibliográficas y a la red sobre los temas que abarcan las 12 actividades, posteriormente y de conformidad al calendario dado a conocer previamente por el asesor, elaborará y subirá el archivo electrónico con el contenido de cada una de las actividades complementarias diseñadas para la asignatura.

El promedio de las calificaciones obtenidas de las actividades complementarias tendrá un valor del 85% en la calificación final.

Cabe precisar que la entrega de las actividades deberá realizarse antes de las doce de la noche de cada una de las fechas calendarizadas por el asesor y dadas a conocer con anticipación.

Para el caso de actividades entregadas con fechas posteriores a las calendarizadas, éstas serán evaluadas siempre y cuando se haga la entrega de la incapacidad médica emitida por el IMSS, ISSSTE o Institución Pública de Salud de tu comunidad.

De no presentarse la incapacidad médica, el asesor podrá o no calificar la actividad, en caso de ser evaluada ésta podría tener una calificación máxima de 7 (siete).

Asimismo, el alumno presentará el exámen de conocimientos al finalizar el semestre y éste tendrá un valor del 15% en la calificación final.

Es obligatorio la presentación del examen de conocimientos para que sean consideradas las calificaciones obtenidas en las actividades y poder acreditar la asignatura.

Para resumir la forma en que se calificará, se tiene que:

El valor de las actividades complementarias es del 85 %

El valor del Examen de conocimientos es del 15%

TOTAL 100%

### **CALENDARIO DE ACTIVIDADES**

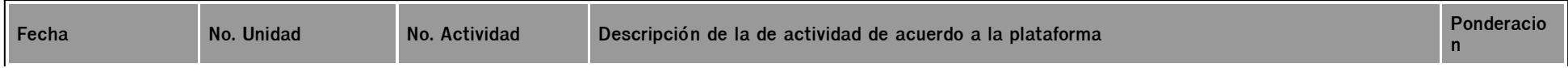

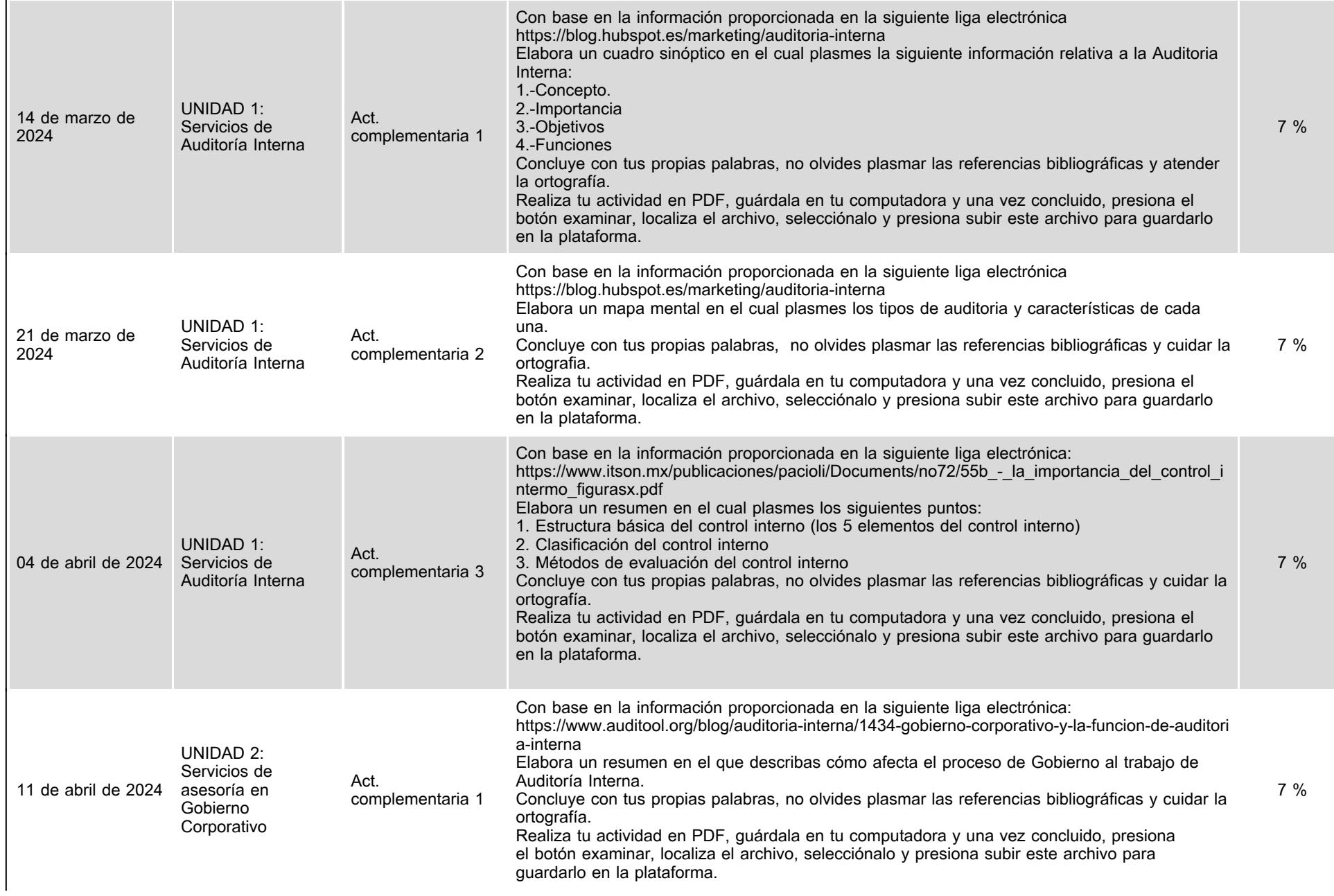

 $\ddot{\phantom{a}}$ 

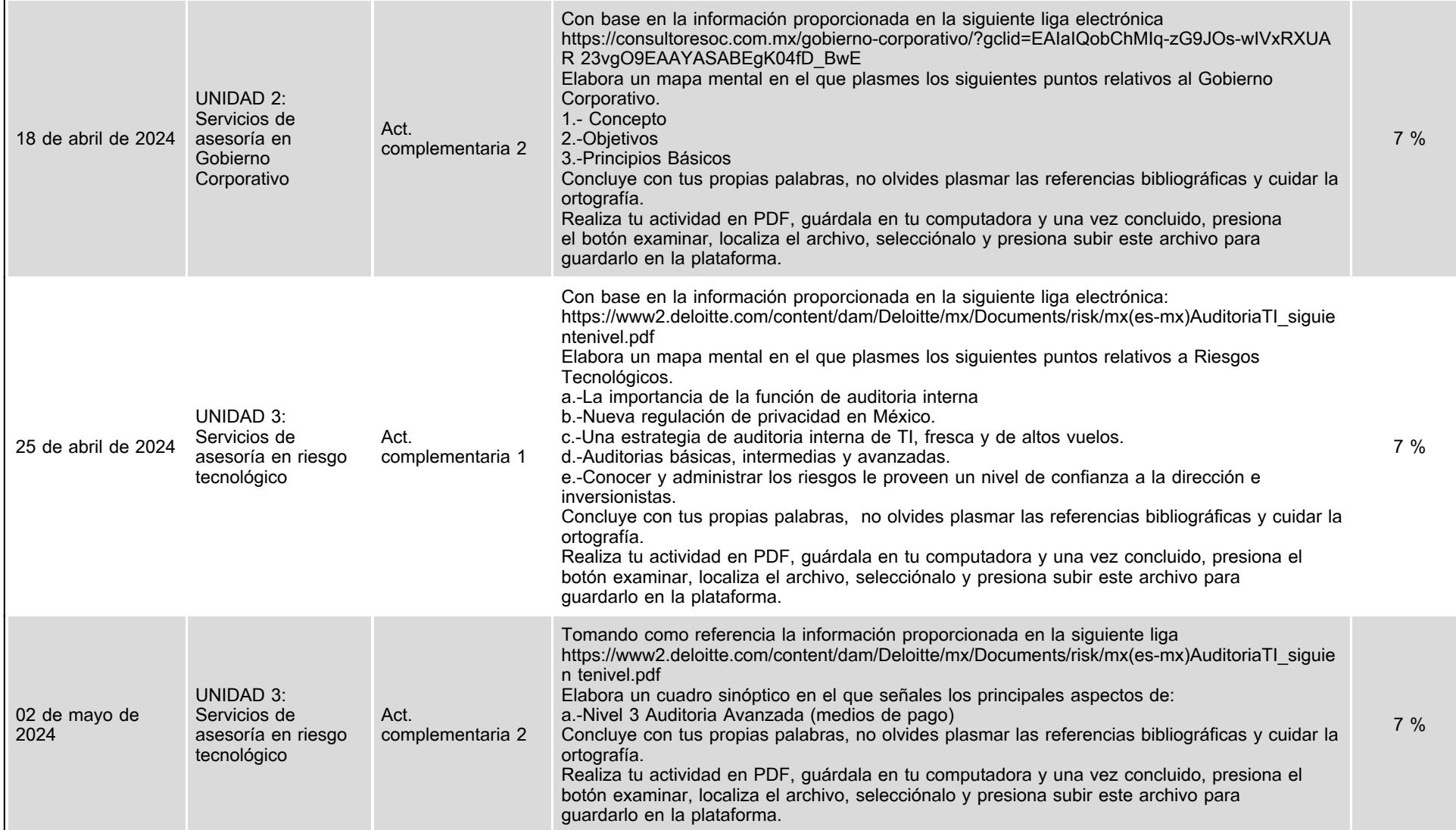

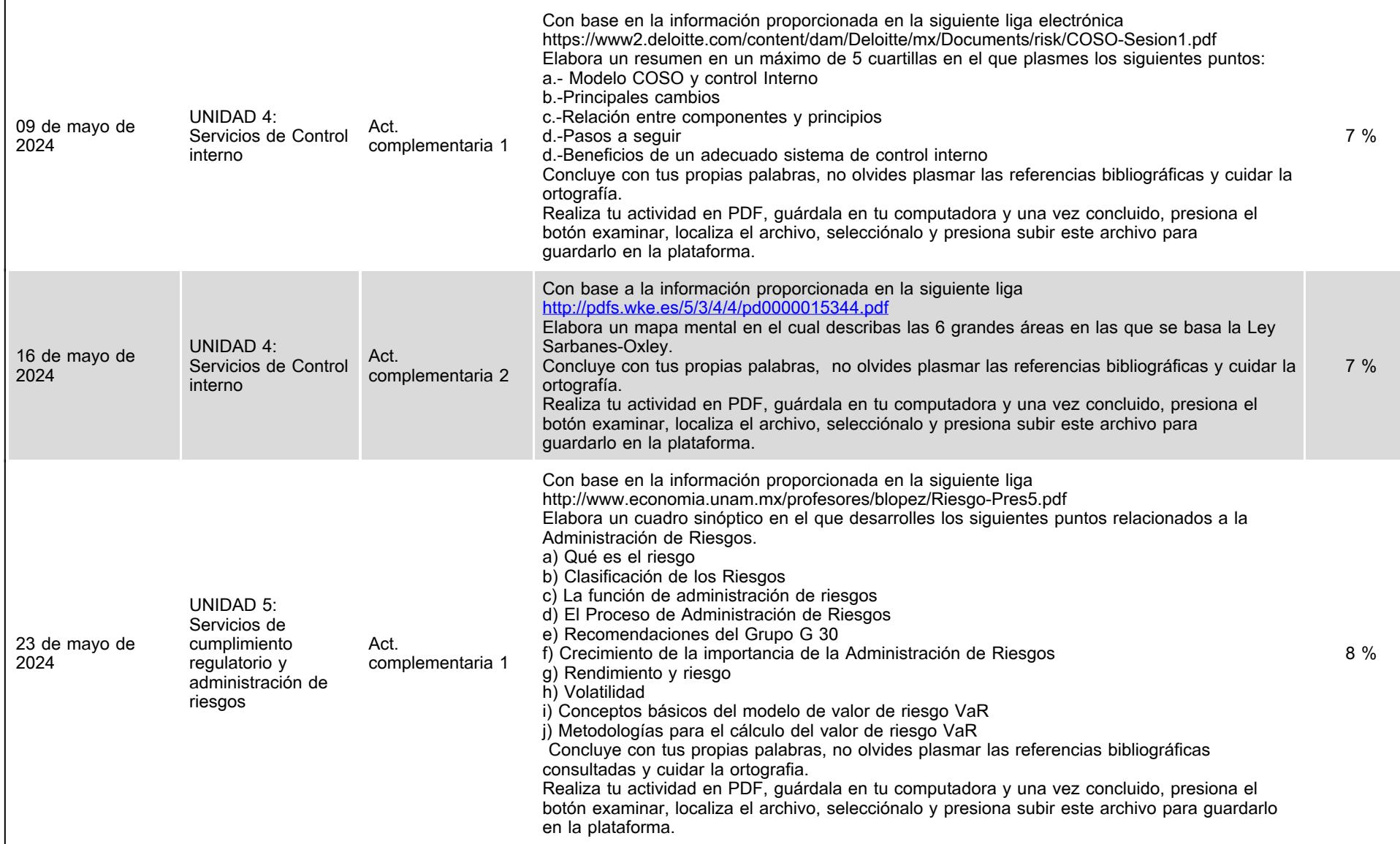

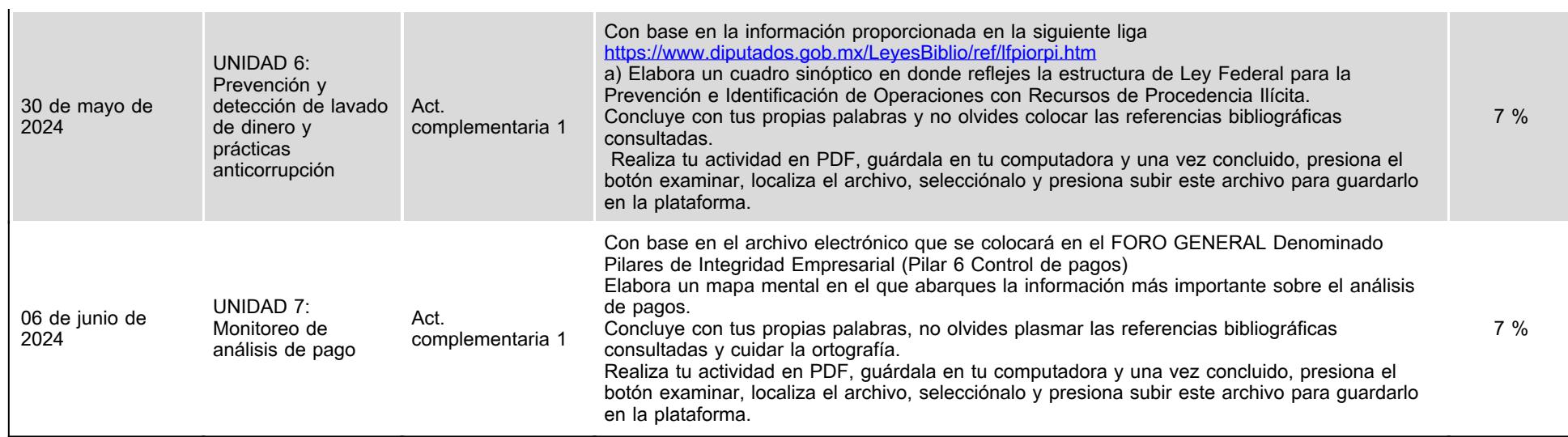

## **VII. Sistema de evaluación**

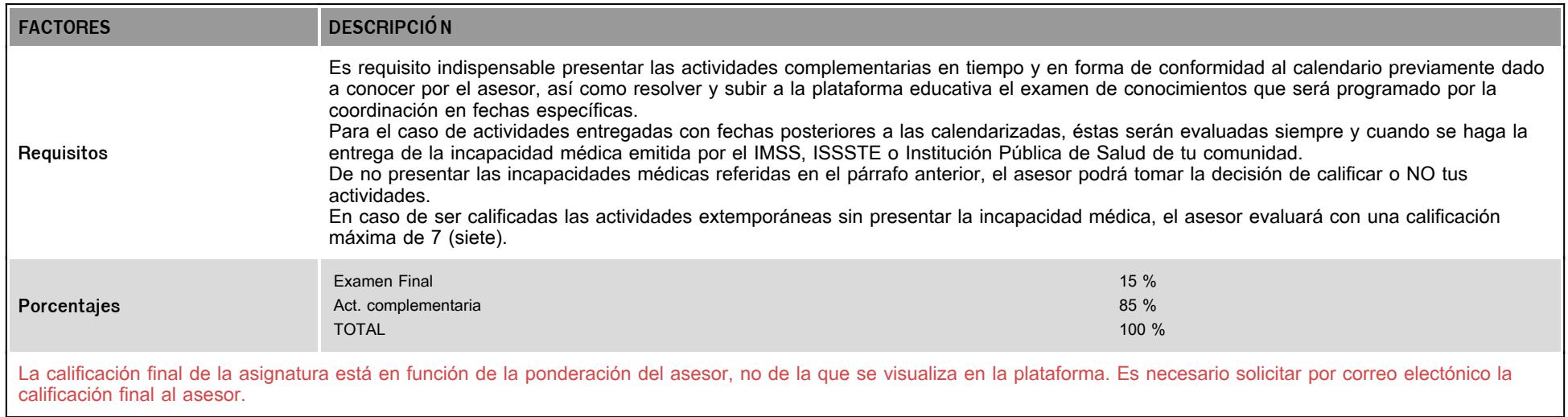

# **VIII. Recursos y estratégias didácticas**

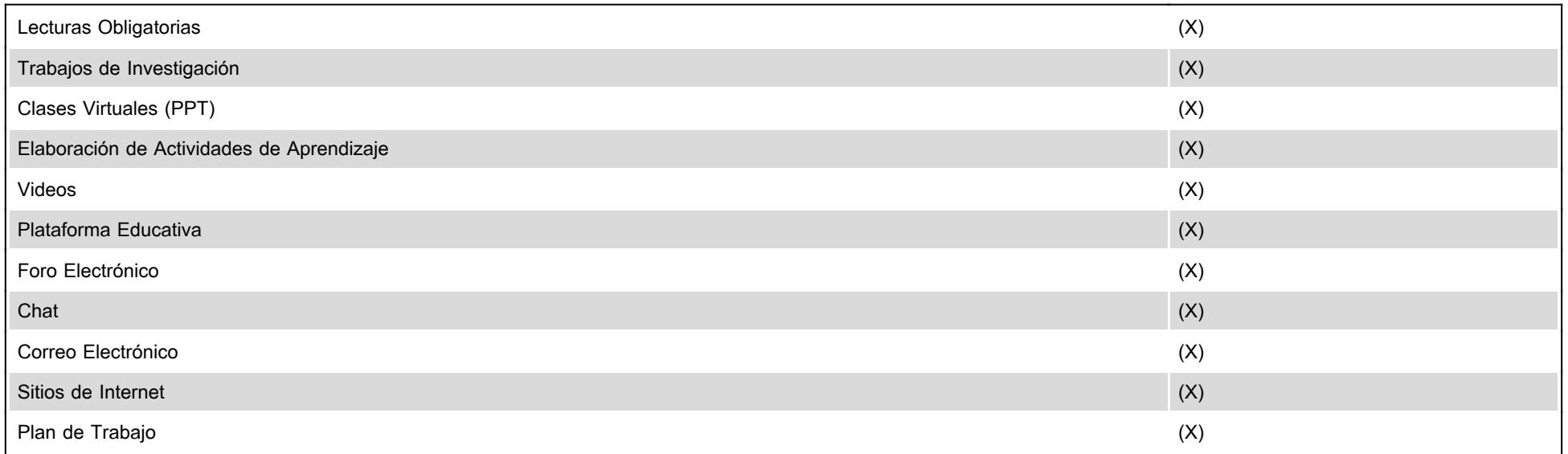